।। શ્રી મહાવીરાચ નમઃ।।

શ્રી ગ્રેટર બોમ્બે વર્ધમાન સ્થાનકવાસી જૈન મહાસંઘ

સંચાલિત

## માતુશ્રી મણિબેન મણશી ભીમશી છાડવા ધાર્મિક શિક્ષણ બોર્ડ

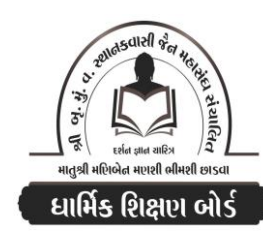

Website: www.jainshikshan.org E mail: jainshikshanboard@gmail.com  $\overline{2}$ left  $-$  s <u> વક જૂલાઈ ર0ર3 – મઠિલા મંડળ</u> <u>sei गुण : १००</u> સૂચના : ૧) જે પ્રમાણે સવાલ પૂછુચા હોચ તે જ પ્રમાણે જવાબ લખવા. વાર્તા કે થોકડાના લાંબા જવાબ લખવા નહિ. ૨) આપના જવાબ પેપરમાં આપે ઓપન બૂક આપી છે કે રેગ્યૂલર તે ખાસ લખજો. જેમણે નહીં લખ્યું હોય તેમનો નંબર આવશે તો પણ નંબર આપવામાં નહીં આવે.  $\overline{30]}$ પ્ર.૧ (અ) નીચેના પાઠની પૂર્તિ કરો.  $(90)$ <u>૧. સે કિં તં ……. આણાવિજએ</u> 3. ખેતવુડ્ટી ....... દૂપ્પોલિઓ **२. માલા ....... જાવ ४. જાવચાણે ....... મુત્તાણં** ૫. દ્વેષ ....... રઈ–અરઈ (આ) નીચેના શબ્દોના ગુજરાતીમાં અર્થ લખો.  $(y)$ 3. ભંડોવગરણસ્સ ૧. મા ણં મસગા રુ. પડિપજ્ઞં  $x<sub>1</sub>$  મારાામોઓ પ. ઝાણેણં <u>ક. પરિચટ્ટણાએ</u> ७. પાઉસિયાએ ૮. અભિનિવેશિક મિશ્યાત્વ (ઇ) નીચેના શબ્દોના મૂળ પાઠ લખો અને કર્યા પાઠમાં આવે છે?  $(\overline{s})$ ૧. મોક્ષમાર્ગને અંગીકાર કરું છું રુ. મસ્તકે આવર્તન કરીને 3. વમનમાં ઉપજે તે ક. સચેત રજયુક્ત વસ્તુને સ્પર્શવાથી ૪. ભોગવેલી હોય અથવા ૫. આપની  $(90)$ 

## (ઈ) નીચેના પ્રશ્નોના જવાબ લખો.

- ૧. ગુપ્તિ એટલે શું? બ્રહ્મચર્ચની ગુપ્તિ કેટલી? પહેલી ગુપ્તિ સમજાવો.
- રુ. સ્વાધ્યાયના ભેદ કેટલા છે? માત્ર નામ લખો. તેમાં અતિક્રમ આદિ દોષ લાગે તો શું તેનું પ્રતિક્રમણ થઈ જારા છે?
- ૩. સંશારાના કેટલા પ્રકાર છે? તેમાંથી ઈંગિત મરણનું સ્વરૂપ સમજાવો.
- ૪. નમોત્થુણંમાં તીર્થંકરને કેટલી અને કઈ કઈ ઉપમાઓ આપવામાં આવી છે? મૂળ પાઠ લખો.
- ૫. પરમ સૂખ કેવું છે? તેને પામવા શું કરવું જોઈએ? જીવ સૂખ અને દુ:ખ શા શકી અનુભવે છે?

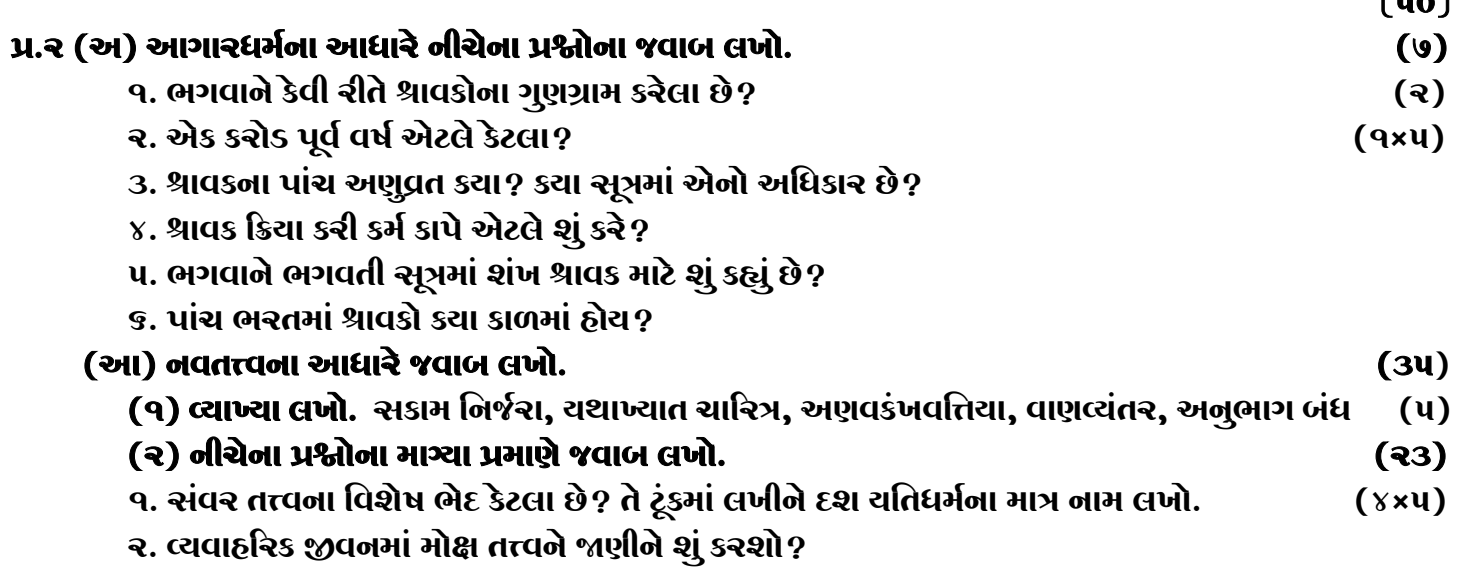

 $(1.0)$ 

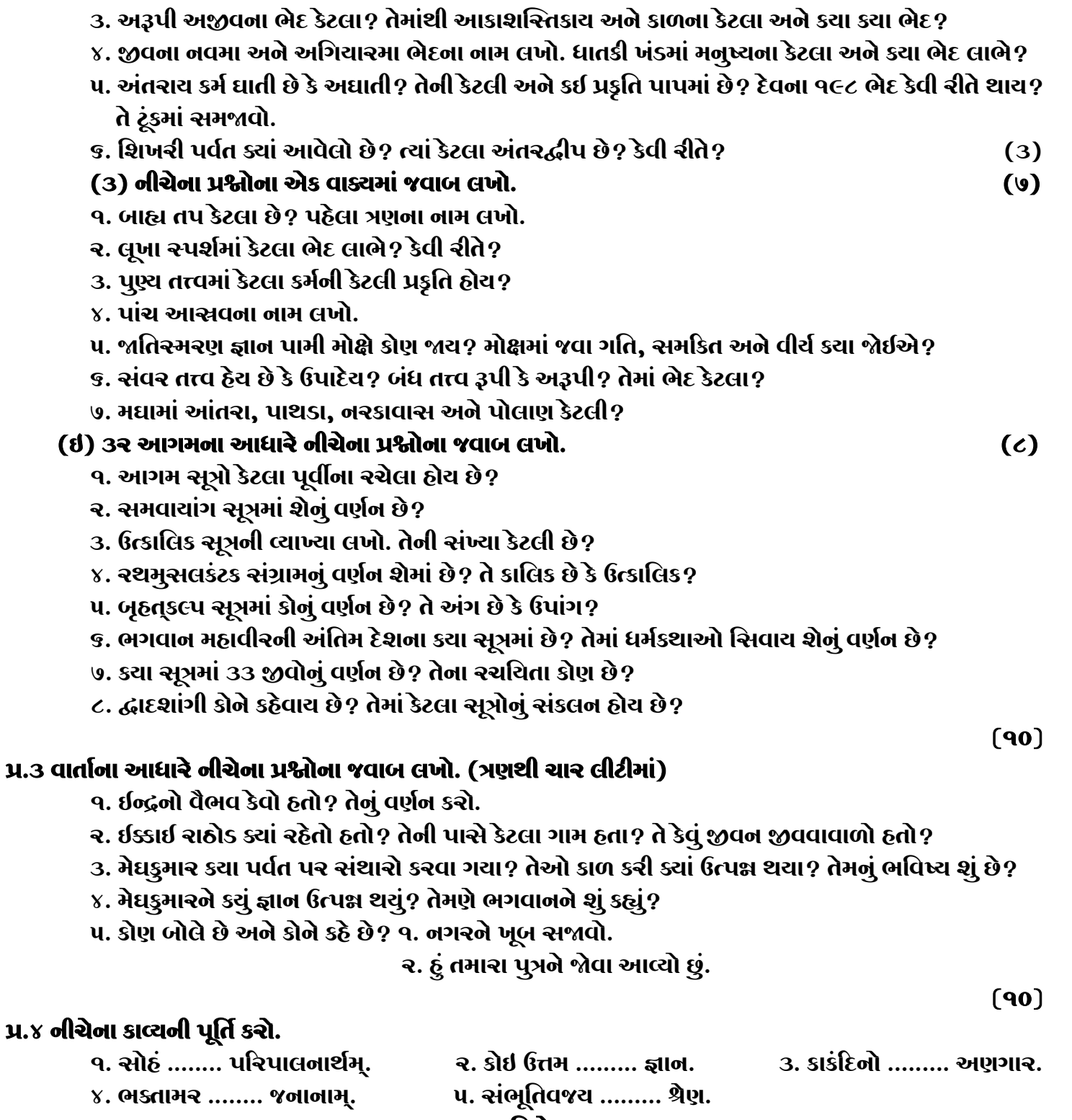

## જય જિનેન્દ્ર

**\* Please conatact DSB helpline no. for online shreni study classes. 9702277914 \* Please join our Telegram group. Contact DSB helpline no. 9702277914**